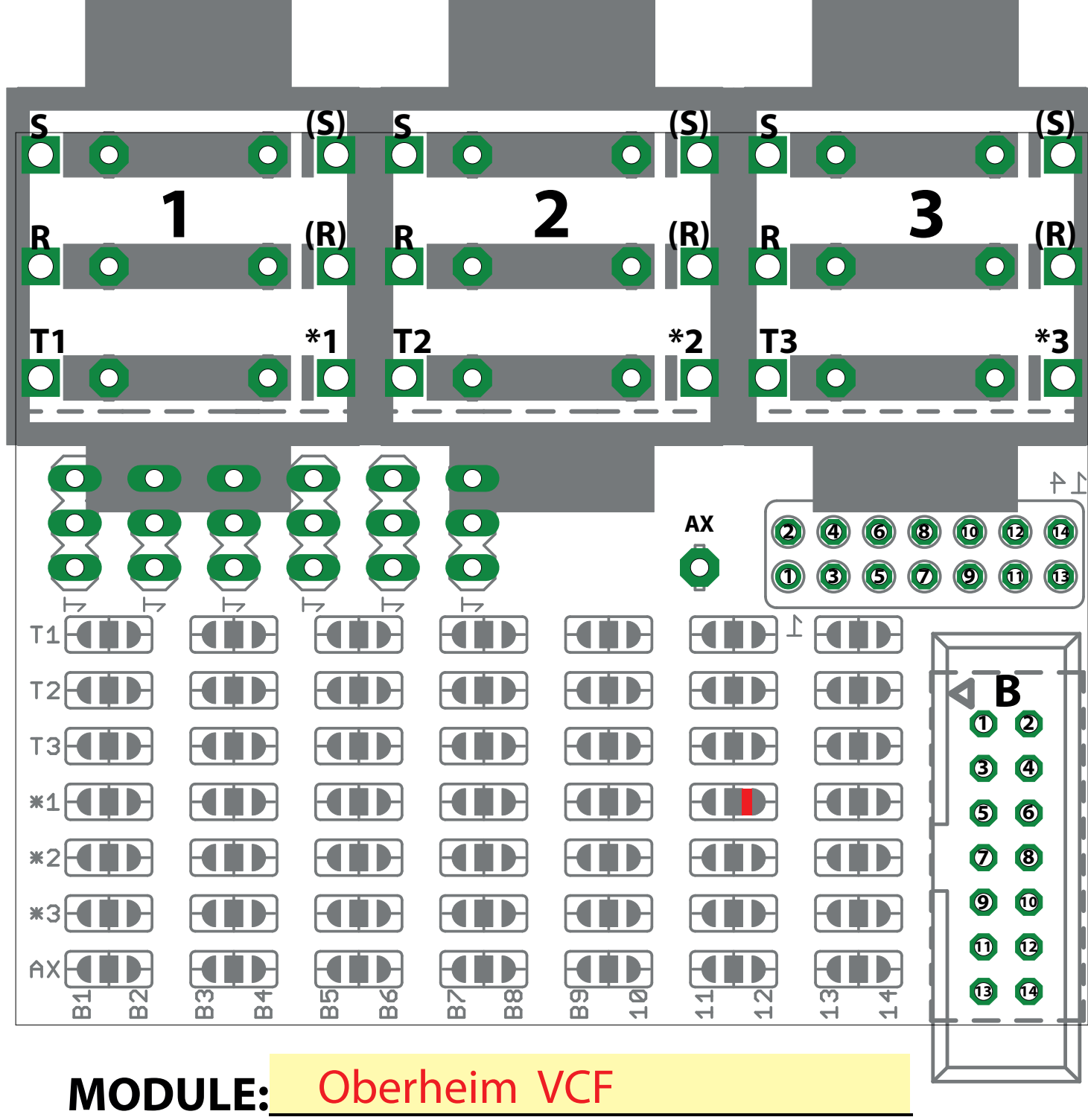

## EuroBus PatchBook

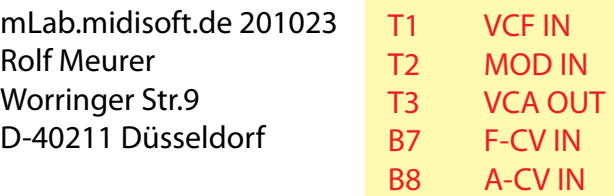

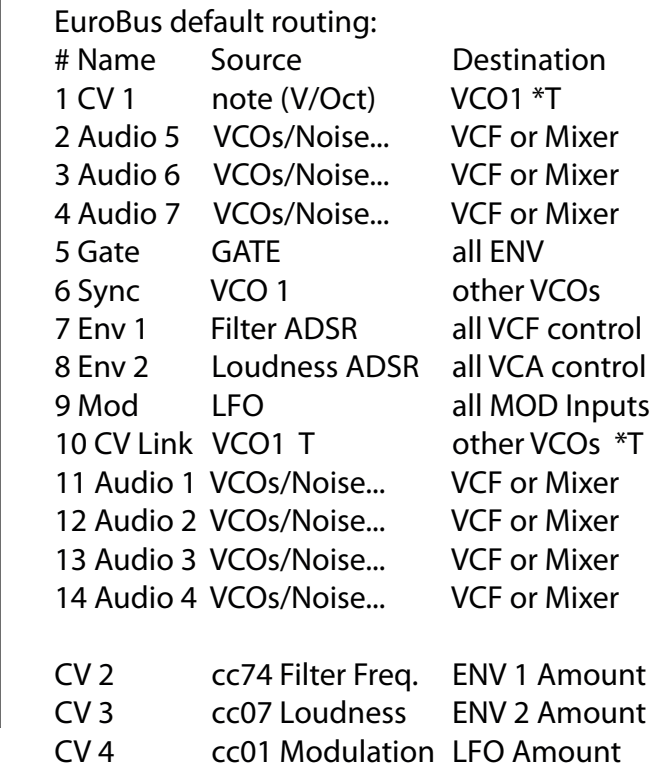